# Cox Proportional-Hazards Regression for Survival Data in R

An Appendix to An R Companion to Applied Regression, Second Edition

John Fox & Sanford Weisberg

last revision: 23 February 2011

#### Abstract

Survival analysis examines and models the time it takes for events to occur, termed survival time. The Cox proportional-hazards regression model is the most common tool for studying the dependency of survival time on predictor variables. This appendix to Fox and Weisberg (2011) briefly describes the basis for the Cox regression model, and explains how to use the survival package in R to estimate Cox regressions.

## 1 Introduction

Survival analysis examines and models the time it takes for events to occur. The prototypical such event is death, from which the name "survival analysis" and much of its terminology derives, but the ambit of application of survival analysis is much broader. Essentially the same methods are employed in a variety of disciplines under various rubrics—for example, "event-history analysis" in sociology and "failure-time analysis" in engineering. In this appendix, therefore, terms such as survival are to be understood generically.

Survival analysis focuses on the distribution of survival times. Although there are well known methods for estimating unconditional survival distributions, most interesting survival modeling examines the relationship between survival and one or more predictors, usually termed *covariates* in the survival-analysis literature. The subject of this appendix is the Cox proportional-hazards regression model (introduced in a seminal paper by Cox, 1972), a broadly applicable and the most widely used method of survival analysis. Although we will not discuss them here, the **survival** package in R (Therneau, 1999; Therneau and Grambsch, 2000) also contains all of the other commonly employed tools of survival analysis.<sup>1</sup>

As is the case for the other appendices to An R Companion to Applied Regression, we assume that you have read the *Companion* and are therefore familiar with  $R^2$ . In addition, we assume familiarity with Cox regression. We nevertheless begin with a review of basic concepts, primarily to establish terminology and notation. The second section of the appendix takes up the Cox proportional-hazards model with time-independent covariates. Time-dependent covariates are introduced in the third section. A fourth and final section deals with diagnostics.

<sup>&</sup>lt;sup>1</sup>The survival package is one of the "recommended" packages that are included in the standard R distribution. The package must be loaded via the command library(survival).

<sup>&</sup>lt;sup>2</sup>Most R functions used but not described in this appendix are discussed in Fox and Weisberg (2011). All the R code used in this appendix can be downloaded from http://tinyurl.com/carbook.

## 2 Basic Concepts and Notation

Let  $T$  represent survival time. We regard  $T$  as a random variable with cumulative distribution function  $P(t) = \Pr(T \leq t)$  and probability density function  $p(t) = dP(t)/dt$ . The more optimistic survival function  $S(t)$  is the complement of the distribution function,  $S(t) = Pr(T > t) = 1 - P(t)$ . A fourth representation of the distribution of survival times is the hazard function, which assesses the instantaneous risk of demise at time  $t$ , conditional on survival to that time:

$$
h(t) = \lim_{\Delta t \to 0} \frac{\Pr\left[(t \le T < t + \Delta t)|T \ge t\right]}{\Delta t}
$$
\n
$$
= \frac{f(t)}{S(t)}
$$

Models for survival data usually employ the hazard function or the log hazard. For example, assuming a constant hazard,  $h(t) = \nu$ , implies an exponential distribution of survival times, with density function  $p(t) = v e^{-\nu t}$ . Other common hazard models include

$$
\log h(t) = \nu + \rho t
$$

which leads to the *Gompertz distribution* of survival times, and

$$
\log h(t) = \nu + \rho \log(t)
$$

which leads to the *Weibull distribution* of survival times. (See, for example, Cox and Oakes, 1984, sec. 2.3, for these and other possibilities.) In both the Gompertz and Weibull distributions, the hazard can either increase or decrease with time; moreover, in both instances, setting  $\rho = 0$  yields the exponential model.

A nearly universal feature of survival data is censoring, the most common form of which is right-censoring: Here, the period of observation expires, or an individual is removed from the study, before the event occurs—for example, some individuals may still be alive at the end of a clinical trial, or may drop out of the study for various reasons other than death prior to its termination. An observation is left-censored if its initial time at risk is unknown. Indeed, the same observation may be both right and left-censored, a circumstance termed interval-censoring. Censoring complicates the likelihood function, and hence the estimation, of survival models.

Moreover, conditional on the value of any covariates in a survival model and on an individual's survival to a particular time, censoring must be independent of the future value of the hazard for the individual. If this condition is not met, then estimates of the survival distribution can be seriously biased. For example, if individuals tend to drop out of a clinical trial shortly before they die, and therefore their deaths go unobserved, survival time will be over-estimated. Censoring that meets this requirement is *noninformative*. A common instance of noninformative censoring occurs when a study terminates at a predetermined date.

## 3 The Cox Proportional-Hazards Model

Survival analysis typically examines the relationship of the survival distribution to covariates. Most commonly, this examination entails the specification of a linear-like model for the log hazard. For example, a parametric model based on the exponential distribution may be written as

$$
\log h_i(t) = \alpha + \beta_1 x_{i1} + \beta_2 x_{i2} + \dots + \beta_k x_{ik}
$$

or, equivalently,

$$
h_i(t) = \exp(\alpha + \beta_1 x_{i1} + \beta_2 x_{i2} + \dots + \beta_k x_{ik})
$$

that is, as a linear model for the log-hazard or as a multiplicative model for the hazard. Here, i is a subscript for observation, and the xs are the covariates. The constant  $\alpha$  in this model represents a kind of log-baseline hazard, since  $\log h_i(t) = \alpha$  [or  $h_i(t) = e^{\alpha}$ ] when all of the xs are 0. There are similar parametric regression models based on the other survival distributions described in the preceding section.<sup>3</sup>

The Cox model, in contrast, leaves the baseline hazard function  $\alpha(t) = \log h_0(t)$  unspecified:

$$
\log h_i(t) = \alpha(t) + \beta_1 x_{i1} + \beta_2 x_{i2} + \dots + \beta_k x_{ik}
$$

or, again equivalently,

$$
h_i(t) = h_0(t) \exp(\beta_1 x_{i1} + \beta_2 x_{i2} + \dots + \beta_k x_{ik})
$$

This model is *semi-parametric* because while the baseline hazard can take any form, the covariates enter the model linearly. Consider, now, two observations  $i$  and  $i'$  that differ in their x-values, with the corresponding linear predictors

$$
\eta_i = \beta_1 x_{i1} + \beta_2 x_{i2} + \cdots + \beta_k x_{ik}
$$

and

$$
\eta_{i'} = \beta_1 x_{i'1} + \beta_2 x_{i'2} + \cdots + \beta_k x_{i'k}
$$

The hazard ratio for these two observations,

$$
\frac{h_i(t)}{h_{i'}(t)} = \frac{h_0(t)e^{\eta_i}}{h_0(t)e^{\eta_{i'}}}
$$

$$
= \frac{e^{\eta_i}}{e^{\eta_{i'}}}
$$

is independent of time t. Consequently, the Cox model is a proportional-hazards model.

Remarkably, even though the baseline hazard is unspecified, the Cox model can still be estimated by the method of partial likelihood, developed by Cox (1972) in the same paper in which he introduced what came to called the Cox model. Although the resulting estimates are not as efficient as maximum-likelihood estimates for a correctly specified parametric hazard regression model, not having to make arbitrary, and possibly incorrect, assumptions about the form of the baseline hazard is a compensating virtue of Cox's specification. Having fit the model, it is possible to extract an estimate of the baseline hazard (see below).

#### 3.1 The coxph Function

The Cox proportional-hazards regression model is fit in R with the coxph function (located in the survival package):

- > library(survival)
- > args(coxph)

 $3$ The survreg function in the survival package fits the exponential model and other parametric *accelerated failure* time models. Because the Cox model is now used much more frequently than parametric survival regression models, we will not describe survreg in this appendix. Enter ?survreg and see Therneau (1999) for details.

```
function (formula, data, weights, subset, na.action, init, control,
   method = c("efron", "breslow", "exact"), singular.ok = TRUE,
   robust = FALSE, model = FALSE, x = FALSE, y = TRUE, ...)
NULL
```
Most of the arguments to coxph, includingdata, weights, subset, na.action, singular.ok, model, x and y, are familiar from  $\text{Im}$  (see Chapter 4 of the *Companion*, especially Section 4.8). The formula argument is a little different. The right-hand side of the formula for coxph is the same as for a linear model.<sup>4</sup> The left-hand side is a survival object, created by the Surv function. In the simple case of right-censored data, the call to Surv takes the form  $Surv(time, event)$ , where  $time$  is either the event time or the censoring time, and event is a dummy variable coded 1 if the event is observed or 0 if the observation is censored. See the on-line help for Surv for other possibilities.

Among the remaining arguments to coxph:

- init (initial values) and control are technical arguments: See the on-line help for coxph for details.
- method indicates how to handle observations that have tied (i.e., identical) survival times. The default "efron" method is generally preferred to the once-popular "breslow" method; the "exact" method is much more computationally intensive.
- If robust is TRUE, coxph calculates robust coefficient-variance estimates. The default is FALSE, unless the model includes non-independent observations, specified by the cluster function in the model formula. We do not describe Cox regression for clustered data in this appendix.

### 3.2 An Illustration: Recidivism

The file Rossi.txt contains data from an experimental study of recidivism of 432 male prisoners, who were observed for a year after being released from prison (Rossi et al.,  $1980$ ).<sup>5</sup> The following variables are included in the data; the variable names are those used by Allison (1995), from whom this example and variable descriptions are adapted:

- week: week of first arrest after release, or censoring time.
- arrest: the event indicator, equal to 1 for those arrested during the period of the study and 0 for those who were not arrested.
- fin: a factor, with levels yes if the individual received financial aid after release from prison, and no if he did not; financial aid was a randomly assigned factor manipulated by the researchers.
- age: in years at the time of release.
- race: a factor with levels black and other.

<sup>&</sup>lt;sup>4</sup>There are, however, special functions cluster and strata that may be included on the right side of the model formula. The cluster function is used to specify non-independent observations (such as several individuals in the same family), and the strata function may be used to divide the data into sub-groups with potentially different baseline hazard functions, as explained in Section 5.1.

<sup>&</sup>lt;sup>5</sup>The data file Rossi.txt is available on the web site for the *Companion*: See below.

- wexp: a factor with levels yes if the individual had full-time work experience prior to incarceration and no if he did not.
- mar: a factor with levels married if the individual was married at the time of release and not married if he was not.
- paro: a factor coded yes if the individual was released on parole and no if he was not.
- prio: number of prior convictions.
- educ: education, a categorical variable coded numerically, with codes 2 (grade 6 or less), 3 (grades 6 through 9), 4 (grades 10 and 11), 5 (grade 12), or 6 (some post-secondary).<sup>6</sup>
- emp1 emp52: factors coded yes if the individual was employed in the corresponding week of the study and no otherwise.

We read the data file into a data frame, and print the first few observations (omitting the variables  $emp1 - emp52$ , which are in columns  $11-62$  of the data frame):

```
> url <- "http://socserv.mcmaster.ca/jfox/Books/Companion/data/Rossi.txt"
> Rossi <- read.table(url, header=TRUE)
> Rossi[1:5, 1:10]
 week arrest fin age race wexp mar paro prio educ
```
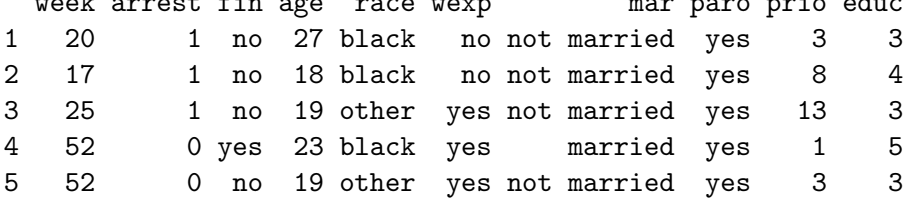

Thus, for example, the first individual was arrested in week 20 of the study, while the fourth individual was never rearrested, and hence has a censoring time of 52.

Following Allison, a Cox regression of time to rearrest on the time-constant covariates is specified as follows:

```
> mod.allison <- coxph(Surv(week, arrest) ~
+ fin + age + race + wexp + mar + paro + prio,
+ data=Rossi)
> mod.allison
Call:
cosph(formula = Surv(week, arrest) \tilde{r} fin + age + race + wexp +
   mar + paro + prio, data = Rossi)coef exp(coef) se(coef) z p
finyes -0.3794 0.684 0.1914 -1.983 0.0470
age -0.0574 0.944 0.0220 -2.611 0.0090
```
<sup>&</sup>lt;sup>6</sup>Following Allison (1995), educ is not used in the examples reported below. We reinvite the reader to redo our examples adding educ as a predictor.

```
raceother -0.3139 0.731 0.3080 -1.019 0.3100
wexpyes -0.1498 0.861 0.2122 -0.706 0.4800
marnot married 0.4337 1.543 0.3819 1.136 0.2600
paroyes -0.0849 0.919 0.1958 -0.434 0.6600
prio 0.0915 1.096 0.0286 3.194 0.0014
Likelihood ratio test=33.3 on 7 df, p=0.0000236 n= 432, number of events= 114
The summary method for Cox models produces a more complete report:
> summary(mod.allison)
Call:
cosph(formula = Surv(week, arrest) \tilde{r} fin + age + race + wexp +
   mar + paro + prio, data = Rossi)
 n= 432, number of events= 114
              coef exp(coef) se(coef) z Pr(>|z|)finyes -0.3794 0.6843 0.1914 -1.98 0.0474
age -0.0574 0.9442 0.0220 -2.61 0.0090
raceother -0.3139 0.7306 0.3080 -1.02 0.3081
wexpyes -0.1498 0.8609 0.2122 -0.71 0.4803
marnot married 0.4337 1.5430 0.3819 1.14 0.2561
paroyes -0.0849 0.9186 0.1958 -0.43 0.6646
prio 0.0915 1.0958 0.0286 3.19 0.0014
           exp(coef) exp(-coef) lower .95 upper .95
finyes 0.684 1.461 0.470 0.996
age 0.944 1.059 0.904 0.986
raceother 0.731 1.369 0.399 1.336
wexpyes 0.861 1.162 0.568 1.305
marnot married 1.543 0.648 0.730 3.261
paroyes 0.919 1.089 0.626 1.348
prio 1.096 0.913 1.036 1.159
Rsquare= 0.074 (max possible= 0.956 )
Likelihood ratio test= 33.3 on 7 df, p=0.0000236Wald test = 32.1 on 7 df, p=0.0000387Score (logrank) test = 33.5 on 7 df, p=0.0000211
```
- The column marked z in the output records the ratio of each regression coefficient to its standard error, a Wald statistic which is asymptotically standard normal under the hypothesis that the corresponding  $\beta$  is 0. The covariates age and prio (prior convictions) have highly statistically significant coefficients, while the coefficient for fin (financial aid—the focus of the study) is marginally significant.
- The exponentiated coefficients in the second column of the first panel (and in the first column of the second panel) of the output are interpretable as multiplicative effects on the hazard.

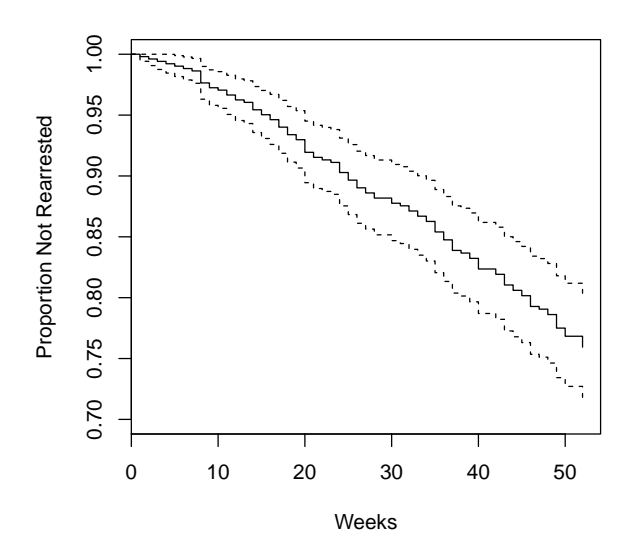

Figure 1: Estimated survival function  $\hat{S}(t)$  for the Cox regression of time to rearrest on several predictors. The broken lines show a point-wise 95-percent confidence envelope around the survival function.

Thus, for example, holding the other covariates constant, an additional year of age reduces the weekly hazard of rearrest by a factor of  $e^{b_2} = 0.944$  on average—that is, by 5.6 percent. Similarly, each prior conviction increases the hazard by a factor of 1.096, or 9.6 percent.

 The likelihood-ratio, Wald, and score chi-square statistics at the bottom of the output are asymptotically equivalent tests of the omnibus null hypothesis that all of the  $\beta$ s are 0. In this instance, the test statistics are in close agreement, and the omnibus null hypothesis is soundly rejected.

Having fit a Cox model to the data, it is often of interest to examine the estimated distribution of survival times. The survist function estimates  $S(t)$ , by default at the mean values of the covariates. The plot method for objects returned by survfit graphs the estimated surivival function, along with a point-wise 95-percent confidence band. For example, for the model just fit to the recidivism data:

```
> plot(survfit(mod.allison), ylim=c(0.7, 1), xlab="Weeks",
+ ylab="Proportion Not Rearrested")
```
This command produces Figure 1. The limits for the vertical axis, set by  $\text{ylim}=c(0.7, 1)$ , were selected after examining an initial plot.

Even more cogently, we may wish to display how estimated survival depends upon the value of a covariate. Because the principal purpose of the recidivism study was to assess the impact of financial aid on rearrest, we focus on this covariate. We construct a new data frame with two rows, one for each value of fin; the other covariates are fixed to their average values. For a dummy covariate, such as the contrast associated with race, the average value is the proportion coded 1 in the data set—in the case of race, the proportion of non-blacks (cf., the discussion of effect displays in Section 4.4.3 of the text). This data frame is passed to survfit via the newdata argument:

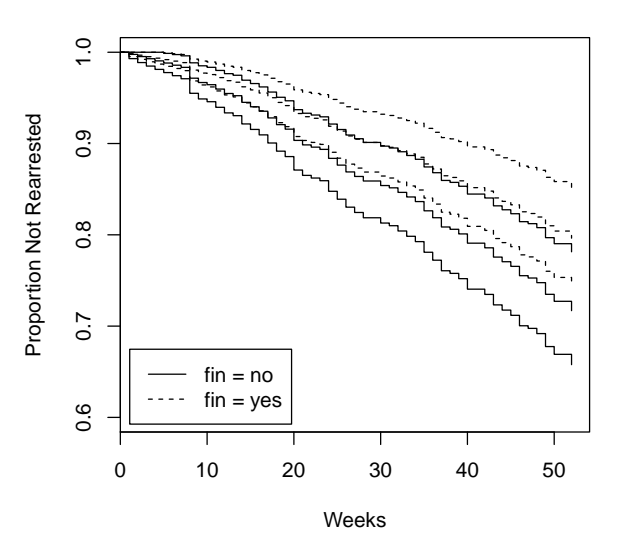

Figure 2: Estimated survival functions for those receiving  $(\text{fin} = \text{yes})$  and not receiving  $(\text{fin} = \text{neg})$ no) financial aid. Other covariates are fixed at their average values. Each estimate is accompanied by a point-wise 95-percent confidence envelope.

```
> Rossi.fin <- with(Rossi, data.frame(fin=c(0, 1),
+ age=rep(mean(age), 2), race=rep(mean(race == "other"), 2),
+ wexp=rep(mean(wexp == "yes"), 2), mar=rep(mean(mar == "not married"), 2),
+ paro=rep(mean(paro == "yes"), 2), prio=rep(mean(prio), 2)))
> plot(survfit(mod.allison, newdata=Rossi.fin), conf.int=TRUE,
      lty=c(1, 2), ylim=c(0.6, 1), xlab="Weeks",+ ylab="Proportion Not Rearrested")
> legend("bottomleft", legend=c("fin = no", "fin = yes"), lty=c(1 ,2), inset=0.02)
Warning messages:
1: In model.frame.default(Terms2, newdata, xlev = object$xlevels) :
  variable 'fin' is not a factor
2: In model.frame.default(Terms2, newdata, xlev = object$xlevels) :
  variable 'race' is not a factor
3: In model.frame.default(Terms2, newdata, xlev = object$xlevels) :
  variable 'wexp' is not a factor
4: In model.frame.default(Terms2, newdata, xlev = object$xlevels) :
  variable 'mar' is not a factor
5: In model.frame.default(Terms2, newdata, xlev = object$xlevels) :
  variable 'paro' is not a factor
```
The survfit command generates warnings because we supplied numerical values for factors (e.g., the proportion of non-blacks for the factor race), but the computation is performed correctly. We specified two additional arguments to plot:  $\text{lty=c}(1, 2)$  indicates that the survival function for the first group (i.e., for  $fin = no$ ) will be plotted with a solid line, while that for the second group  $(f\text{in} = \text{yes})$  will be plotted with a broken line; conf. int=TRUE requests that confidence envelopes be drawn around each estimated survival function (which is not the default when more than one survival function is plotted). We used the legend function to place a legend on the plot.<sup>7</sup> The resulting graph, which appears in Figure 2, shows the higher estimated "survival" of those receiving financial aid, but the two confidence envelopes overlap substantially, even after 52 weeks.

## 4 Time-Dependent Covariates

The coxph function handles time-dependent covariates by requiring that each time period for an individual appear as a separate observation—that is, as a separate row (or record) in the data set. Consider, for example, the Rossi data frame, and imagine that we want to treat weekly employment as a time-dependent predictor of time to rearrest. As is often the case, however, the data for each individual appears as a single row, with the weekly employment indicators as 52 columns in the data frame, with names emp1 through emp52; for example, for the first person in the study:

 $>$  Rossi $[1, 1]$ 

week arrest fin age race wexp mar paro prio educ emp1 emp2 emp3 emp4 1 20 1 no 27 black no not married yes 3 3 no no no no emp5 emp6 emp7 emp8 emp9 emp10 emp11 emp12 emp13 emp14 emp15 emp16 emp17 1 no no no no no no no no no no no no no emp18 emp19 emp20 emp21 emp22 emp23 emp24 emp25 emp26 emp27 emp28 emp29 emp30 1 no no no <NA> <NA> <NA> <NA> <NA> <NA> <NA> <NA> <NA> <NA> emp31 emp32 emp33 emp34 emp35 emp36 emp37 emp38 emp39 emp40 emp41 emp42 emp43 1 <NA> <NA> <NA> <NA> <NA> <NA> <NA> <NA> <NA> <NA> <NA> <NA> <NA> emp44 emp45 emp46 emp47 emp48 emp49 emp50 emp51 emp52 1 <NA> <NA> <NA> <NA> <NA> <NA> <NA> <NA> <NA>

The employment indicators are missing after week 20, when individual 1 was rearrested.

To put the data in the requisite form, we need one row for each non-missing period of observation. To perform this task, we have written a function named unfold; the function is included with the script file for this appendix, and takes the following arguments:<sup>8</sup>

- data: A data frame to be "unfolded" from "wide" to "long" format.
- time: The column number or quoted name of the event/censoring-time variable in data.
- event: The quoted name of the event/censoring indicator variable in data.
- cov: A vector giving the column numbers of the time-dependent covariate in data, or a list of vectors if there is more than one time-dependent covariate.
- cov.names: A character string or character vector giving the name(s) to be assigned to the time-dependent covariate(s) in the output data set.

 $7$ The plot method for survfit objects can also draw a legend on the plot, but separate use of the legend function provides greater flexibility. Legends, line types, and other aspects of constructing graphs in R are described in Chapter 7 of the Companion.

 ${}^8$ This is a slightly simplified version of the unfold function in the **RcmdrPlugin.survival** package, which adds survival-analysis capabilities to the R Commander graphical user interface to R (described in Section 1.5 of the Companion). The Rossi data set is also included in the **RcmdrPlugin.survival** package.

- suffix: The suffix to be attached to the name of the time-to-event variable in the output data set; defaults to ".time".
- cov.times: The observation times for the covariate values, including the start time. This argument can take several forms:
	- The default is the vector of integers from 0 to the number of covariate values (i.e., containing one more entry—the initial time of observation—than the length of each vector in cov).
	- An arbitrary numerical vector with one more entry than the length of each vector in cov.
	- The columns in the input data set that give the (potentially different) covariate observation times for each individual. There should be one more column than the length of each vector in cov.
- common.times: A logical value indicating whether the times of observation are the same for all individuals; defaults to TRUE.
- lag: Number of observation periods to lag each value of the time-dependent covariate(s); defaults to 0. The use of lag is described later in this section.

Thus, to unfold the Rossi data, we enter:

```
> Rossi.2 <- unfold(Rossi, time="week",
+ event="arrest", cov=11:62, cov.names="employed")
```

```
> Rossi.2[1:50, ]
```
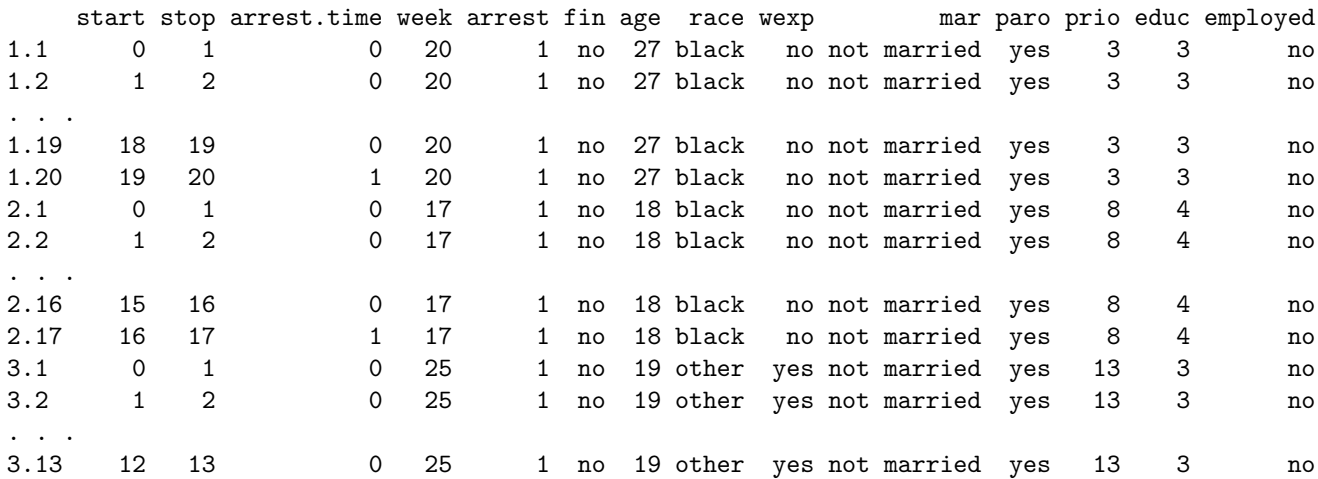

Once the data set is constructed, it is simple to use coxph to fit a model with time-dependent covariates. The right-hand-side of the model is essentially the same as before, but both the start and end times of each interval are specified in the call to  $Surv$ , in the form  $Surv(star t, stop,$ event). Here, event is the time-dependent version of the event indicator variable, equal to 1 only in the time-period during which the event occurs. For the example:

```
> mod.allison.2 <- coxph(Surv(start, stop, arrest.time) \tilde{ }+ fin + age + race + wexp + mar + paro + prio + employed,
+ data=Rossi.2)
> summary(mod.allison.2)
Call:
cosph(formula = Surv(start, stop, arrest.time) " fin + age +
   race + wexp + mar + paro + prio + employed, data = Rossi.2)
 n= 19809, number of events= 114
              coef exp(coef) se(coef) z Pr(>|z|)finyes -0.3567 0.7000 0.1911 -1.87 0.0620
age -0.0463 0.9547 0.0217 -2.13 0.0330
raceother -0.3387 0.7127 0.3096 -1.09 0.2740
wexpyes -0.0256 0.9748 0.2114 -0.12 0.9038
marnot married 0.2937 1.3414 0.3830 0.77 0.4431
paroyes -0.0642 0.9378 0.1947 -0.33 0.7416
prio 0.0851 1.0889 0.0290 2.94 0.0033
employedyes -1.3283 0.2649 0.2507 -5.30 1.2e-07
           exp(coef) exp(-coef) lower .95 upper .95
finyes 0.700 1.429 0.481 1.018
age 0.955 1.047 0.915 0.996
raceother 0.713 1.403 0.388 1.308
wexpyes 0.975 1.026 0.644 1.475
marnot married  1.341  0.745  0.633  2.842
paroyes 0.938 1.066 0.640 1.374
prio 1.089 0.918 1.029 1.152
employedyes 0.265 3.775 0.162 0.433
Rsquare= 0.003 (max possible= 0.066 )
Likelihood ratio test= 68.7 on 8 df, p=9.11e-12Wald test = 56.1 on 8 df, p=2.63e-09Score (logrank) test = 64.5 on 8 df, p=6.1e-11
```
### 4.1 Lagged Covariates

The last analysis suggests that time-dependent employment covariate has an apparently large effect, as the hazard of rearrest was smaller by a factor of  $e^{-1.3282} = 0.265$  (i.e., a decline of 73.5 percent) during a week in which the former inmate was employed. As Allison (1995) points out, however, the direction of causality here is ambiguous, because a person cannot work when he is in jail. One way of addressing this problem is to use instead a lagged value of employment, from the previous week for example. The **unfold** function can easily provide lagged time-dependent covariates:

```
> Rossi.3 <- unfold(Rossi, "week", "arrest", 11:62, "employed", lag=1)
> mod.allison.3 <- coxph(Surv(start, stop, arrest.time) ^
      fin + age + race + wexp + mar + paro + prio + employed,
```

```
+ data=Rossi.3)
> summary(mod.allison.3)
Call:
cosph(formula = Surv(start, stop, arrest.time) "fin + age +
   race + wexp + mar + paro + prio + employed, data = Rossi.3)
 n= 19377, number of events= 113
              coef exp(coef) se(coef) z Pr(>|z|)finyes -0.3513 0.7038 0.1918 -1.83 0.06703
age -0.0498 0.9514 0.0219 -2.27 0.02297
raceother -0.3215 0.7251 0.3091 -1.04 0.29837
wexpyes -0.0476 0.9535 0.2132 -0.22 0.82321
marnot married 0.3448 1.4116 0.3832 0.90 0.36831
paroyes -0.0471 0.9540 0.1963 -0.24 0.81038
prio 0.0920 1.0964 0.0288 3.19 0.00140
employedyes -0.7869 0.4553 0.2181 -3.61 0.00031
           exp(coef) exp(-coef) lower .95 upper .95
finyes 0.704 1.421 0.483 1.025
age 0.951 1.051 0.911 0.993
raceother 0.725 1.379 0.396 1.329
wexpyes 0.953 1.049 0.628 1.448
marnot married 1.412 0.708 0.666 2.992
paroyes 0.954 1.048 0.649 1.402
prio 1.096 0.912 1.036 1.160
employedyes 0.455 2.197 0.297 0.698
Rsquare= 0.002 (max possible= 0.067 )
Likelihood ratio test= 47.2 on 8 df, p=1.43e-07
Wald test = 43.4 on 8 df, p=7.48e-07
Score (logrank) test = 46.4 on 8 df, p=1.99e-07
```
The coefficient for the now-lagged employment indicator is still highly statistically significant, but the estimated effect of employment, though still substantial, is much smaller than before:  $e^{-0.7869}$  = 0.455 (or a decrease of 54.5 percent).

# 5 Model Diagnostics

As is the case for a linear or generalized linear model (see Chapter 6 of the Companion), it is desirable to determine whether a fitted Cox regression model adequately describes the data. We will briefly consider three kinds of diagnostics: for violation of the assumption of proportional hazards; for influential data; and for nonlinearity in the relationship between the log hazard and the covariates. All of these diagnostics use the residuals method for coxph objects, which calculates several kinds of residuals, along with some quantities that are not normally thought of as residuals. Details are in Therneau (1999).

#### 5.1 Checking Proportional Hazards

Tests and graphical diagnostics for proportional hazards may be based on the scaled Schoenfeld residuals; these can be obtained directly as residuals (model, "scaledsch"), where model is a coxph model object. The matrix returned by residuals has one column for each covariate in the model. More conveniently, the cox.zph function calculates tests of the proportional-hazards assumption for each covariate, by correlating the corresponding set of scaled Schoenfeld residuals with a suitable transformation of time [the default is based on the *Kaplan-Meier estimate* of the survival function,  $K(t)$ .

We will illustrate these tests with a scaled-down version of the Cox regression model fit to the recidivism data in Section 3.2, eliminating the covariates whose coefficients were not statistically significant:<sup>9</sup>

```
> mod.allison.4 <- coxph(Surv(week, arrest) ~ fin + age + prio,
+ data=Rossi)
> mod.allison.4
Call:
cosph(formula = Survey(week, arrest) "fin + age + prio, data = Rossi)
         coef exp(coef) se(coef) z p
finyes -0.3470 0.707 0.1902 -1.82 0.06800
age -0.0671 0.935 0.0209 -3.22 0.00130
prio 0.0969 1.102 0.0273 3.56 0.00038
```

```
Likelihood ratio test=29.1 on 3 df, p=2.19e-06 n= 432, number of events= 114
```
The coefficient for financial aid, which is the focus of the study, now has a two-sided  $p$ -value greater than .05; a one-sided test is appropriate here, however, because we expect the coefficient to be negative, so there is still marginal evidence for the effect of this covariate on the time of rearrest.

As mentioned, tests for the proportional-hazards assumption are obtained from  $\cos z$  ph, which computes a test for each covariate, along with a global test for the model as a whole:

> cox.zph(mod.allison.4)

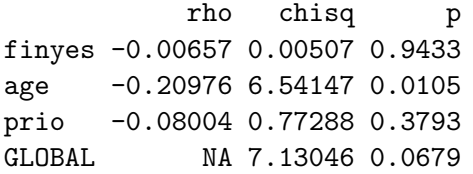

There is, therefore, strong evidence of non-proportional hazards for age, while the global test (on 3 degrees of freedom) is not quite statistically significant. These tests are sensitive to linear trends in the hazard.

Plotting the object returned by cox.zph produces graphs of the scaled Schoenfeld residuals against transformed time (see Figure 3):

 ${}^{9}$ It is possible that a covariate that is not statistically significant when its effect is, in essence, *averaged* over time nevertheless has a statistically significant interaction with time, which manifests itself as nonproportional hazards. We leave it to the reader to check for this possibility using the model fit originally to the recidivism data.

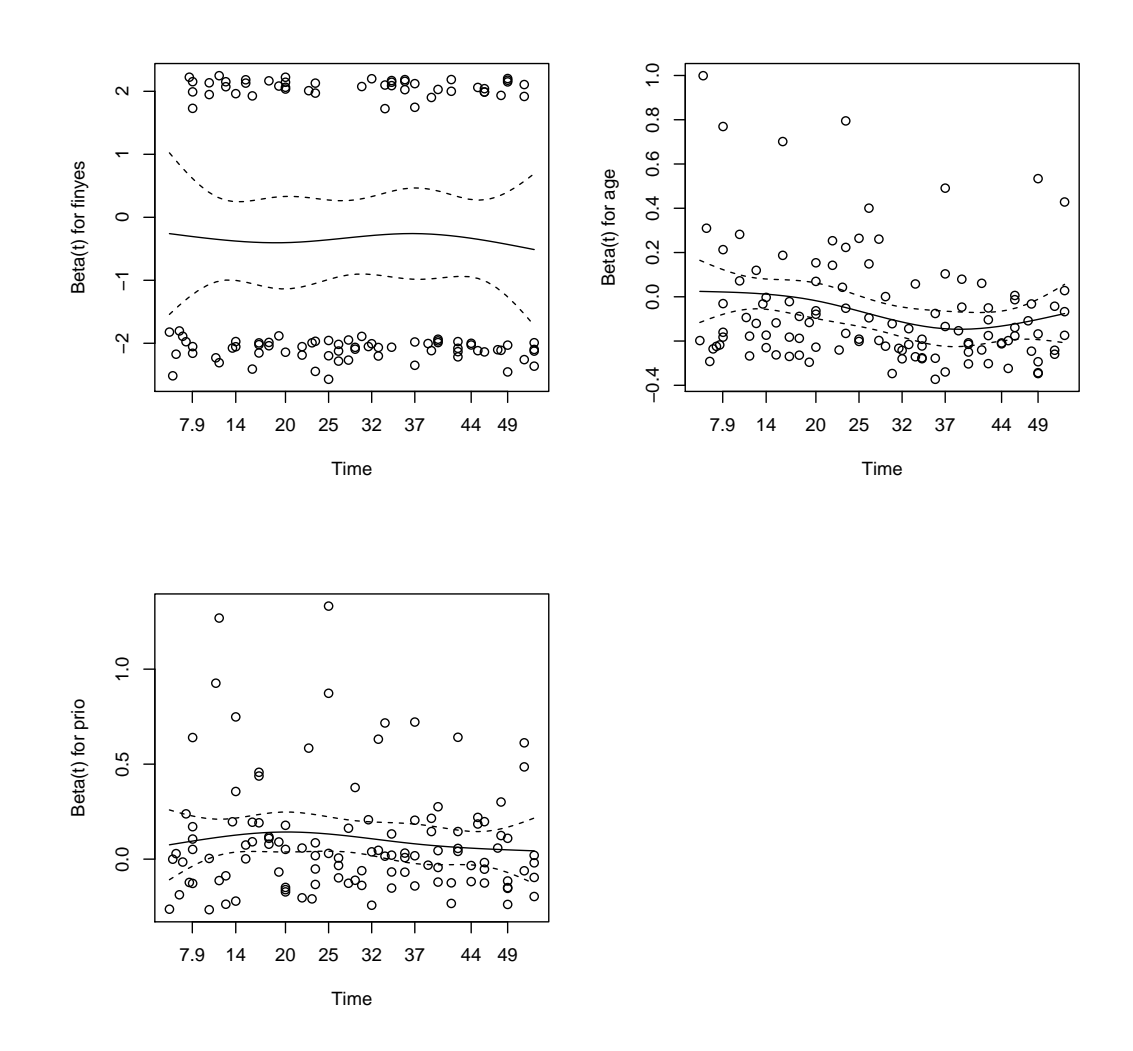

Figure 3: Plots of scaled Schoenfeld residuals against transformed time for each covariate in a model fit to the recidivism data. The solid line is a smoothing spline fit to the plot, with the broken lines representing a  $\pm$  2-standard-error band around the fit.

 $> par(mfrow=c(2, 2))$ > plot(cox.zph(mod.allison.4))

Interpretation of these graphs is greatly facilitated by smoothing, for which purpose cox.zph uses a smoothing spline, shown on each graph by a solid line; the broken lines represent  $\pm$  2-standarderror envelopes around the fit. Systematic departures from a horizontal line are indicative of non-proportional hazards. The assumption of proportional hazards appears to be supported for the covariates fin (which is, recall, a two-level factor, accounting for the two bands in the graph) and prio, but there appears to be a trend in the plot for age, with the age effect declining with time; this effect was also detected in the test reported above.

One way of accommodating non-proportional hazards is to build interactions between covariates and time into the Cox regression model; such interactions are themselves time-dependent covariates. For example, based on the diagnostics just examined, it seems reasonable to consider a linear interaction of time and age; using the previously constructed Rossi.2 data frame:

```
> mod.allison.5 <- coxph(Surv(start, stop, arrest.time) \tilde{ }+ fin + age + age:stop + prio,
+ data=Rossi.2)
> mod.allison.5
Call:
cosph(formula = Surv(start, stop, arrest.time) " fin + age +
   age:stop + prio, data = Rossi.2)
            coef exp(coef) se(coef) z p
finyes -0.34856 0.706 0.19023 -1.832 0.06700
age 0.03228 1.033 0.03943 0.819 0.41000
prio 0.09818 1.103 0.02726 3.602 0.00032
age:stop -0.00383 0.996 0.00147 -2.612 0.00900
```

```
Likelihood ratio test=36 on 4 df, p=2.85e-07 n= 19809, number of events= 114
```
As expected, the coefficient for the interaction is negative and highly statistically significant: The effect of age declines with time.<sup>10</sup> The model does not require a "main-effect" term for stop (i.e., time); such a term would be redundant, because the time effect is the baseline hazard.

An alternative to incorporating an interaction in the model is to divide the data into *strata* based on the value of one or more covariates. Each stratum is permitted to have a different baseline hazard function, while the coefficients of the remaining covariates are assumed to be constant across strata. An advantage of this approach is that we do not have to assume a particular form of interaction between the stratifying covariates and time. A disadvantage is the resulting inability to examine the effects of the stratifying covariates. Stratification is most natural when a covariate takes on only a few distinct values, and when the effect of the stratifying variable is not of direct interest. In our example, age takes on many different values, but we can create categories by arbitrarily dissecting the variable into class intervals. After examining the distribution of age, we decided to define four intervals: 19 or younger; 20 to 25; 26 to 30; and 31 or older. We use the recode function in the car package to categorize  $age: ^{11}$ 

```
> library(car)
> Rossi$age.cat <- recode(Rossi$age, " lo:19=1; 20:25=2; 26:30=3; 31:hi=4 ")
> xtabs(~ age.cat, data=Rossi)
age.cat
  1 2 3 4
 66 236 66 64
```
Most of the individuals in the data set are in the second age category, 20 to 25, but because this is a reasonably narrow range of ages, we did not feel the need to sub-divide the category.

 $10$ That is, initially, age has a positive partial effect on the hazard (given by the age coefficient, 0.032), but this effect gets progressively smaller with time (at the rate −0.0038 per week), becoming negative after about 10 weeks.

 $11$ An alternative is to use the standard R function cut: cut(Rossi\$age, c(0, 19, 25, 30, Inf)). See Chapter 2 of the Companion.

A stratified Cox regression model is fit by including a call to the strata function on the righthand side of the model formula. The arguments to this function are one or more stratifying variables; if there is more than one such variable, then the strata are formed from their cross-classification. In the current illustration, there is just one stratifying variable:

```
> mod.allison.6 <- coxph(Surv(week, arrest) ~
     fin + prio + strata(age.cat), data=Rossi)
> mod.allison.6
Call:
cosph(formula = Survey(week, arrest) \tilde{ } fin + prio + strata(age.cat),
   data = Rossi)coef exp(coef) se(coef) z p
finyes -0.341 0.711 0.190 -1.79 0.0730
prio 0.094 1.099 0.027 3.48 0.0005
Likelihood ratio test=13.4 on 2 df, p=0.00122 n= 432, number of events= 114
> cox.zph(mod.allison.6)
          rho chisq p
finyes -0.0183 0.0392 0.843
prio -0.0771 0.6859 0.408
GLOBAL NA 0.7299 0.694
```
There is no evidence of non-proportional hazards for the remaining covariates.

### 5.2 Influential Observations

Specifying the argument type=dfbeta to residuals produces a matrix of estimated changes in the regression coefficients upon deleting each observation in turn; likewise, type=dfbetas produces the estimated changes in the coefficients divided by their standard errors (cf., Sections 6.3 and 6.6 of the Companion for similar diagnostics for linear and generalized linear models).

For example, for the model regressing time to rearrest on financial aid, age, and number of prior offenses:

```
> dfbeta <- residuals(mod.allison.4, type="dfbeta")
> par(mfrow=c(2, 2))
> for (j in 1:3) {
+ plot(dfbeta[, j], ylab=names(coef(mod.allison.4))[j])
+ abline(h=0, lty=2)
+ }
```
The index plots produced by these commands appear in Figure 4. Comparing the magnitudes of the largest dfbeta values to the regression coefficients suggests that none of the observations is terribly influential individually, even though some of the dfbeta values for age are large compared with the others.<sup>12</sup>

<sup>&</sup>lt;sup>12</sup>As an exercise, the reader may wish to identify these observations and, in particular, examine their ages.

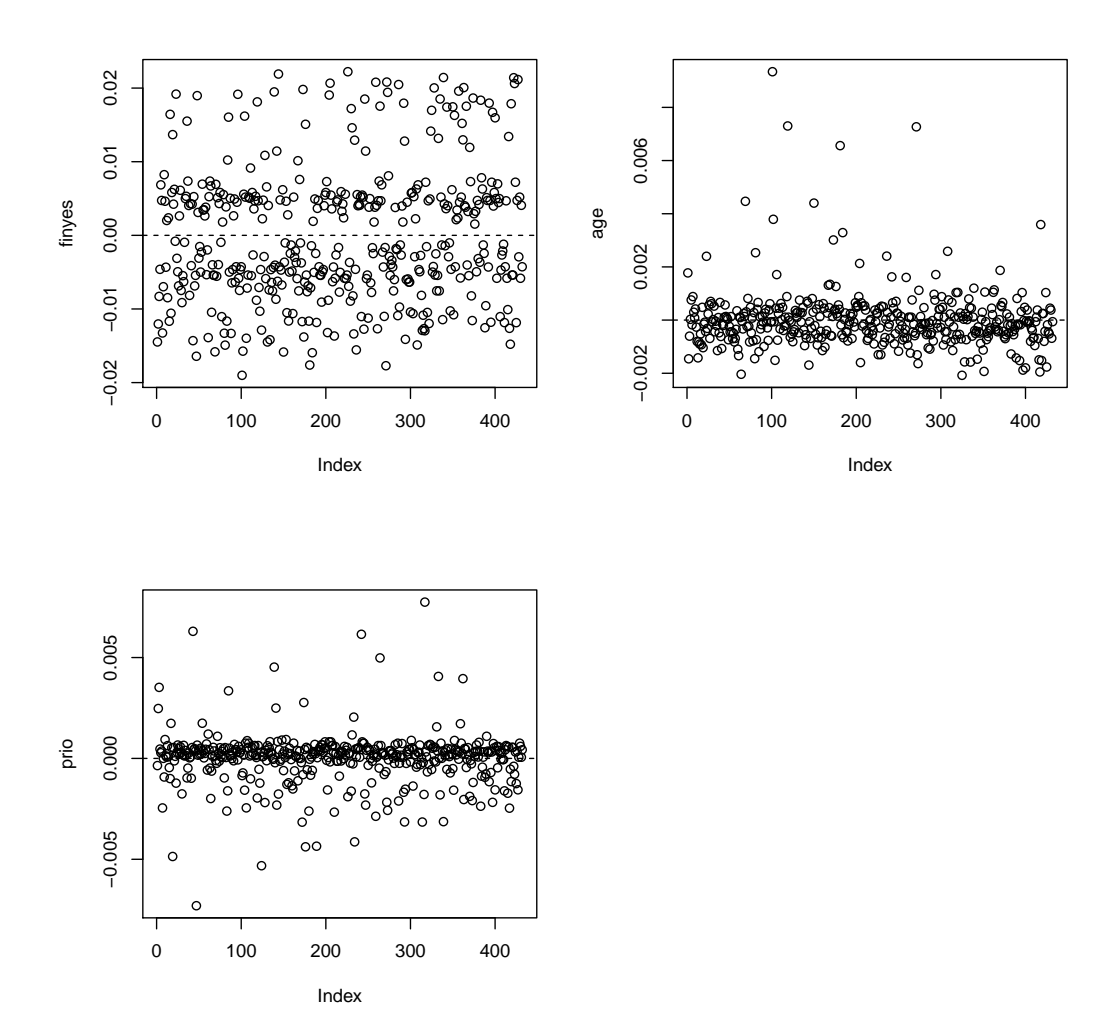

Figure 4: Index plots of dfbeta for the Cox regression of time to rearrest on fin, age, and prio.

## 5.3 Nonlinearity

Nonlinearity—that is, an incorrectly specified functional form in the parametric part of the model is a potential problem in Cox regression as it is in linear and generalized linear models (see Sections 6.4 and 6.6 of the Companion). The martingale residuals may be plotted against covariates to detect nonlinearity, and may also be used to form component-plus-residual (or partial-residual) plots, again in the manner of linear and generalized linear models.

For the regression of time to rearrest on financial aid, age, and number of prior arrests, let us examine plots of martingale residuals and partial residuals against the last two of these covariates; nonlinearity is not an issue for financial aid, because this covariate is dichotomous:

```
> par(mfrow=c(2, 2))> res <- residuals(mod.allison.4, type="martingale")
> X <- as.matrix(Rossi[, c("age", "prio")]) # matrix of covariates
> par(mfrow=c(2, 2))> for (j in 1:2) { # residual plots
+ plot(X[, j], res, xlab=c("age", "prio")[j], ylab="residuals")
+ abline(h=0, lty=2)
+ lines(lowess(X[, j], res, iter=0))
+ }
> b <- coef(mod.allison.4) [c(2,3)] # regression coefficients
> for (j in 1:2) { # component-plus-residual plots
+ plot(X[, j], b[j]*X[, j] + res, xlab=c("age", "prio")[j],
+ ylab="component+residual")
+ abline(Im(b[j]*X[, j] + res ~ X[, j]), 1ty=2)+ lines(lowess(X[, j], b[j]*X[, j] + res, iter=0))
+ }
```
The resulting residual and component-plus-residual plots appear in Figure 5. As in the plots of Schoenfeld residuals, smoothing these plots is also important to their interpretation; The smooths in Figure 5 are produced by local linear regression using the lowess function; setting iter=0 selects a non-robust smooth, which is generally advisable in plots that may be banded. Nonlinearity, it appears, is slight here.

# 6 Complementary Reading and References

There are many texts on survival analysis: Cox and Oakes (1984) is a classic (if now slightly dated) source, coauthored by the developer of the Cox model. As mentioned, the running example in this appendix is adapted from Allison (1995), who presents a highly readable introduction to survival analysis based on the SAS statistical package, but nevertheless of general interest. Allison (1984) is a briefer treatment of the subject by the same author. Another widely read and wide-ranging text on survival analysis is Hosmer and Lemeshow (1999). The book by Therneau and Grambsch (2000) is also worthy of mention here; Therneau is the author of the survival package for R, and the text, which focusses on relatively advanced topics, develops examples using both the survival package and SAS. Extensive documentation for the survival package may be found in Therneau (1999); although the survival package has continued to evolve since 1999, this technical report remains a useful source of information about it.

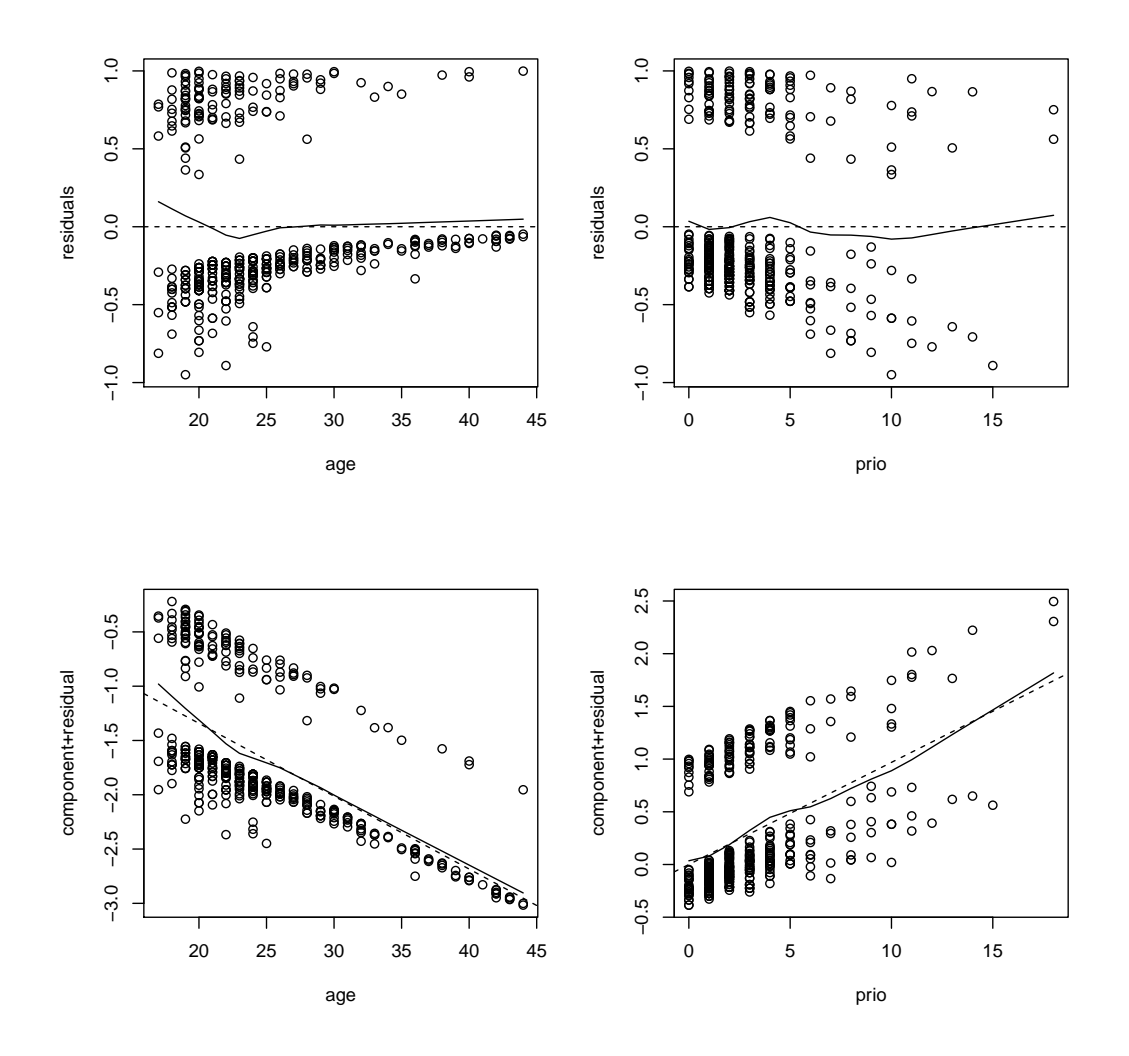

Figure 5: Martingale-residual plots (top) and component-plus-residual plots (bottom) for the covariates age and prio. The broken lines on the residual plots are at the vertical value 0, and on the component-plus-residual plots are fit by linear least-squares; the solid lines are fit by local linear regression (lowess).

# References

- Allison, P. A. (1984). Event History Analysis: Regression for Longitudinal Data. Sage, Newbury Park CA.
- Allison, P. D. (1995). Survival Analysis Using the SAS System: A Practical Guide. SAS Institute, Cary NC.
- Cox, D. R. (1972). Regression models and life tables (with discussion). Journal of the Royal Statistical Society, Series B, 34:187–220.
- Cox, D. R. and Oakes, D. (1984). Analysis of Survival Data. Chapman and Hall, London.
- Fox, J. and Weisberg, S. (2011). An R Companion to Applied Regression. Sage, Thousand Oaks, CA, second edition.
- Hosmer, Jr., D. W. and Lemeshow, S. (1999). Applied Survival Analysis: Regression Modeling of Time to Event Data. Wiley, New York.
- Rossi, P. H., Berk, R. A., and Lenihan, K. J. (1980). Money, Work and Crime: Some Experimental Results. Academic Press, New York.
- Therneau, T. M. (1999). A package for survival analysis in S. Technical report, Mayo Foundation, Rochester MN.
- Therneau, T. M. and Grambsch, P. M. (2000). Modeling Surival Data: Extending the Cox Model. Springer, New York.